## **Función CONTAR**

Realizar la siguiente tabla y utilizar la función **CONTAR** para determinar cuántos valores numéricos existen en el rango de datos considerado.

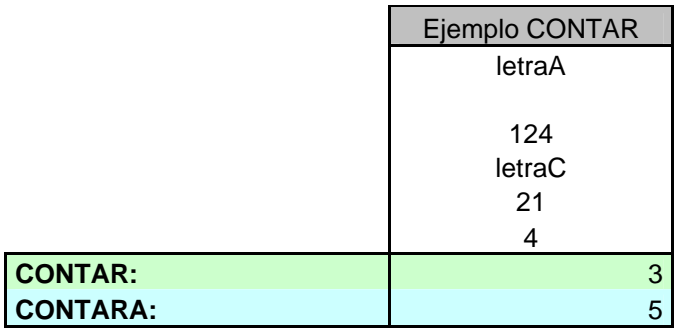

Utilizar también la función **CONTARA** y comprobar en qué se diferencia de la función CONTAR.

## **Función SI**

Realizar la siguiente tabla y determinar utilizando la función SI, si el valor de A es mayor, igual o menor que B:

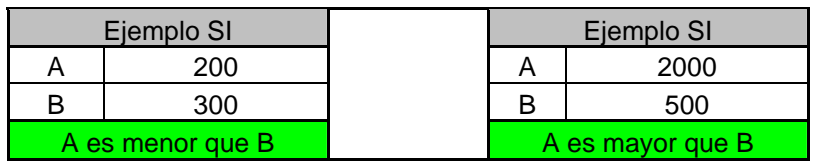

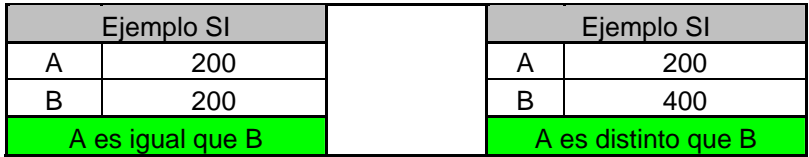

## **Función CONTAR.SI**

Realizar la tabla siguiente y utilizando la función CONTAR.SI determinar cuántas celdas tienen un valor mayor que cero:

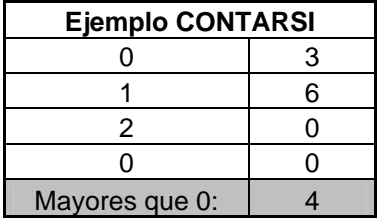